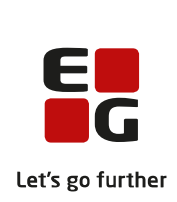

# Spørgsmål fra chatten

I dette dokument kan du finde de spørgsmål fra chatten, der ikke nåede at blive besvaret på brugergruppemødet samt vores svar til disse. Vi har ud for hvert af spørgsmålene angivet det navn i chatten, som stillede spørgsmålet. Vores svar til spørgsmålene er angivet med grøn skrift.

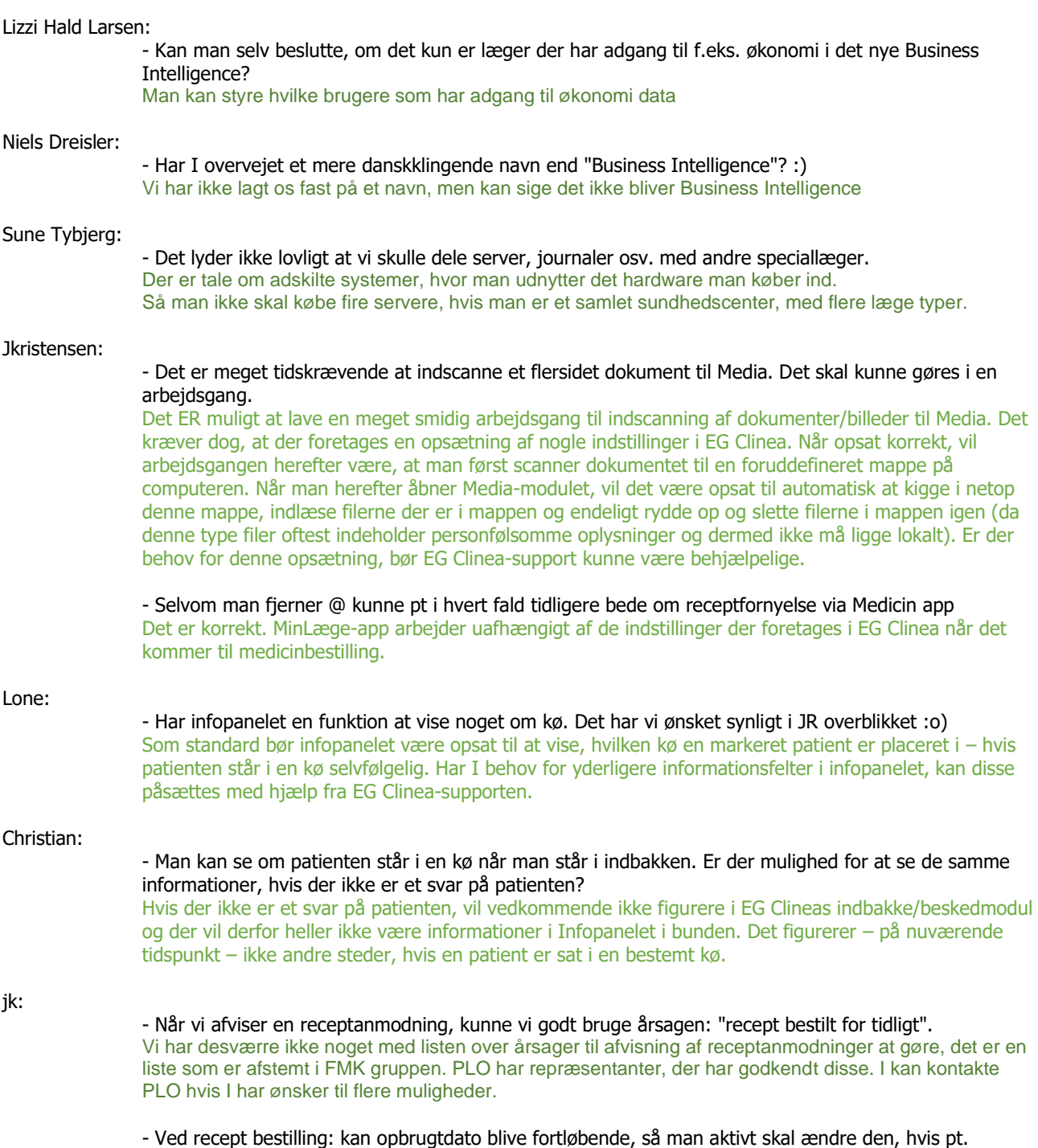

beholdning af medicin ikke stemmer overens med den aktuelle opbrugtdato?

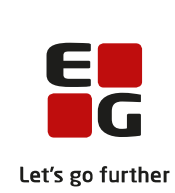

Opbrugtdato-feltet følger altid den seneste recept. Det er ikke muligt for EG Clinea at registrere eventuel for tidlig bestilt medicin. Har patienten – ved fornyelse af medicinen – fortsat f.eks. 7 dages medicin tilbage på den tidligere recept, vil EG Clinea derfor IKKE automatisk lægge disse 7 dage til opbrugtdatoen på den nye recept. Dette skal man – manuelt – selv sikre bliver gjort.

# - i medicinmodulet; løse recepter: Forsvinder de helt ud af journalen hvis man registrere dem som aktuel/uaktuel? Hvorfor ender nogle recepter som løse recepter?

En løs recept er en recept dannet udenom FMK. Det kan f.eks. være en recept skrevet i hånden og udleveret til patienten. Det kan være en indtelefoneret recept eller en magistrel recept, der er udskrevet. Disse typer af recepter vil – når patienten henter medicinen og dermed benytter recepten – blive registreret som en "løs recept" i EG Clinea. En løs recept kan klinikken herefter gøre uaktuel og fjerne helt, eller man kan knytte den til den ordination, hvor den bør være på. Når en løs recept bliver gjort uaktuel bliver den ikke slettet. Den bliver blot skjult i medicinkortet. Ønsker man at se skjulte/uaktuelle løse recepter, kan man blot højreklikke i vinduet for løse recepter og vælge "Vis alle".

### Maja Skibdal:

## - Hvis en bruger/sekretær altid vælger en bestemt læge at "arbejde under" ved login, så vil det vel være et skævt billede på den pågældende læge?

Det kan der svares både ja og nej til, alt efter klinikkens type. Har klinikken flere ydernumre, så ville der blive dannet et MEGET skævt billede, hvis den pågældende bruger konsekvent vælger én læge at arbejde på vegne af hver dag. I disse tilfælde er der reel risiko for, at f.eks. ydelser bliver registreret i forkerte ydernumre osv.

Har klinikken kun et ydernummer er der – økonomisk set – ikke nogen risiko, da alle ydelser jo – uanset læge – havner i det samme ydernummer. Billedet vil dog blive skævt i de tilfælde klinikken ønsker at lave et statistikudtræk på indtjening, da mange ydelser vil stå i den forkerte læges navn. Arbejdspresset på den læge, som den pågældende bruger arbejder på vegne af, vil også blive større, da alle recepter, henvisninger osv. vil komme til godkendelse hos denne læge.

Det kan derfor klart anbefales, at klinikken kontakter supporten og beder om en ændring i indstillingerne i EG Clinea, så systemet selv sikrer, at sekretæren/brugeren arbejder på vegne af den rigtige læge ud fra feltet "Kliniklæge" på patienternes stamkort.

### Henrik, Lægerne jbw:

online eller på Medicin-app'en.

# - Hvordan registreres kronikerhonorar og -ydelser udført på en patient tilknyttet kronikerhonorar? Er de ydelser som ikke honoreres med eller ikke med?

For patienter, der er tilmeldt kronikerhonorar udbetales ikke et beløb for ydelserne til konsultation (0101), e-mail konsultation (0105), telefonkonsultation (0201), videokonsultation (4436) og årskontrol (0120), da de i stedet afregnes under kronikerhonoraret. Ydelserne 0101, 0105, 0201, 4436 og 0120 skal, uanset om en patient er tilmeldt/afmeldt kronikerhonorar, kodes som vanligt, da systemet selv håndterer dette ved afregning. Alle øvrige ydelser på patienter tilmeldt kronikerhonorar, afregnes ligeledes som vanligt.

- Er "MinLæge"-appen fuldt synkroniseret med Clinea - tænker specielt på feriebeskeder Feriebesked-opsætning slår også igennem på MinLæge-app. Dog understøttes ikke selve visningen af feriebeskeden. Vær endvidere opmærksom på, at feriebesked-opsætning ikke slår igennem på FMK-

### Gitte:

- Fik at vide ved support at statistikmodulet ville blive opdateret til efteråret 2020, er der sket nogle ændringer der, da der ikke er nogen hos support, der har kunne hjælpe med dette modul? EG Clineas nuværende statistikmodul vil ikke blive yderligere opdateret for nuværende. Det der givetvis har været tale om, er nok EG Clineas nye Business Intelligence-rapportmodul, som blev præsenteret på årsmødet den 26. november. Præsentationen af dette modul kan genses i videoen.

### Anders Munk:

- Kan man lave notat-fraser, hvor der er mulighed for at frasen bliver fordelt ud på SOUP-felterne Nej, det er desværre muligt at lave en frase, der automatisk indsætter tekst i de respektive SOUP-felter.

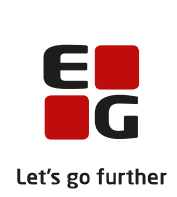

## Joachim Nørmark:

- Spørgsmål: I et af de første indlæg hørte vi om muligheden for at se, om en patient har læst en mail, men det gælder ikke hvis den er læst via "MinLæge". Kan I få styr på det så det også registreres som læst?

Vi afventer svar på, hvordan dette gøres og vil herefter se på at få det lagt i vores planer.

- Kan man gøre sådan at patientens registrering (når de kører kortet igennem) ikke havner i en kø? Eller at de måske havner i en kø der automatisk tømmes hver dag? (Nu har vi en registreringskø, og så fremgår det i indbakken at patienten står i denne, hvis ikke de er slettet)

En af grundpillerne i EG Clineas kalendermodul er, at patienter SKAL placeres i en kø ved scanning af sundhedskort. Så for så vidt angår første del af spørgsmålet er svaret; nej, det er ikke muligt at gøre sådan, at patientens registrering IKKE havner i en kø.

På brugergruppemødet blev det ved en fejl oplyst, at Registreringskøen, som patienterne som oftest placeres i, tømmes automatisk. Dette er ikke tilfældet. Der er derfor – som det ser ud nu – ikke mulighed for automatisk tømning af en kø.

## Pia Holmgaard Gjølbye Madsen:

- Ang. FMK, kan man få en besked om at huske slutdato på f.esk. antibiotika?

Det er desværre ikke muligt på nuværende tidspunkt at få systemadvarsler i FMK for udfyldelse af behandlingsslut-dato ved ordination af temporær medicin som f.eks. antibiotika.

- Recepter kan fremordineres, kan datoen for fremskrivningen fremgå i jounalnotatet? Det er heller ikke muligt at få en evt. fremskrivningsdato på en recept med i et journalnotat, når der dannes recepter.

## Dorte Mogensen 2:

- Kan man i BI lave skabeloner, f.eks. influenza-vaccine eller andet? Vi kan som udgangspunkt lave på alt. Vaccinations data er dog ikke med endnu, så først når det kommer

# Tilde:

# - er det også muligt med korrespondancemeddelelser, at vinge af i en box og den så kommer med i journalen?

Det er ikke muligt at få den fulde tekst fra en afsendt korrespondancemeddelelse ind i journalen. Når der laves korrespondancemeddelelser, bliver der dog automatisk registreret et journalnotat med angivelse af dato for afsendelsen og modtager af korrespondancemeddelelsen. Dobbeltklikker man på dette notat (eller taster F3), bliver man automatisk ført over i EG Clineas "Sendt"-modul på den pågældende korrespondancemeddelelse, så man kan læse teksten i denne.

## Marianne Kaltoft:

# - lav gerne tips og tricks på samme virtuelle måde

Vi har både i foråret og i dette efterår afholdt flere Tips og Tricks-kurser i EG Clinea, alle som webinarer som dette. Det forventes også, at Tips og Tricks bliver afholdt som webinarer i foråret 2021. Derudover afholder vi også flere forskellige andre kurser i EG Clinea som webinarer. I kan finde alle vores kurser og arrangementer her:<https://eg.dk/kurser-og-arrangementer/?tagId=784>

Tak for jeres deltagelse og store spørgelyst. Vi glæder os allerede til næste år.